## ABC表

毎月のABC表を自動で集計、印刷ができます。 本紙だけでなく、設定をすれば他銘柄でも集計可能です。印刷する前にチェックリストで読者を確認したり、⼿⼊⼒で数字を修正することもできます。

①

 $\times$ 

②

 ③④

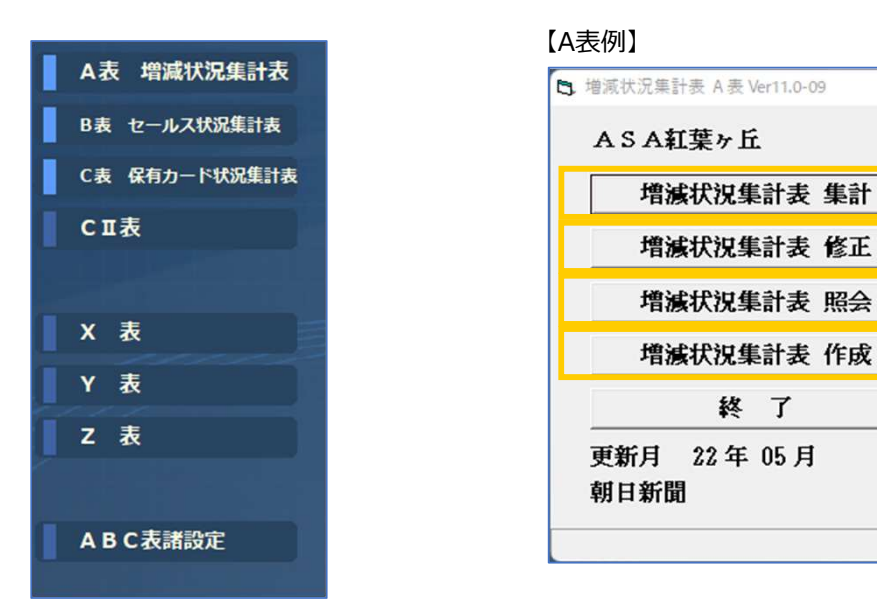

CⅡ、XYZ表にも対応しております。

 $\widehat{\mathbf{1)}}$  集計画面から【実行】ボタンで集計をかけます。

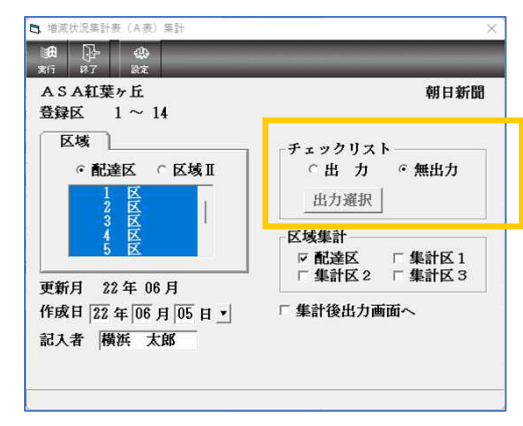

チェックリストを【出⼒】にすると、カウントした読者の一覧表が印刷されます。

② 修正画面を開くと、⼿⼊⼒で数字の修正ができます。

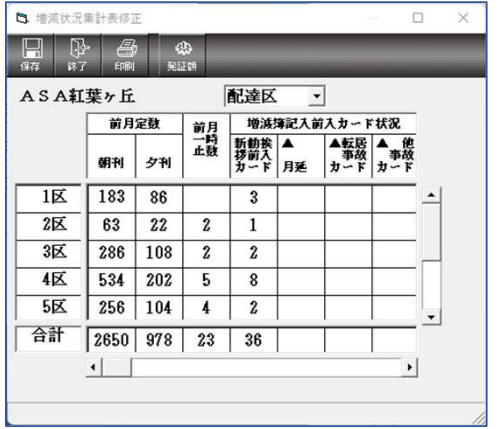

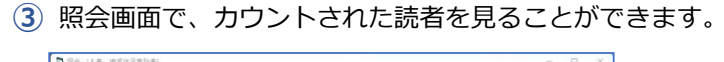

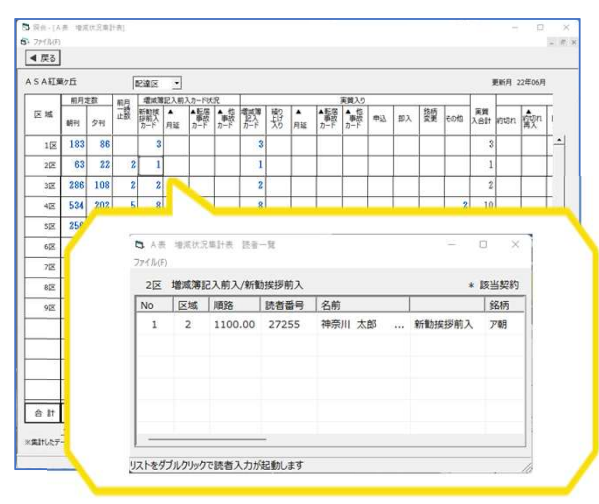

青い数字をクリックすると、 別画面に数字の内訳が表示されます。 表示されている読者を数えているので、 そのまま読者をダブルクリックするとその方の読者入力画面に移動します。

## ④ 最後に作成画面でA表の印刷をします。

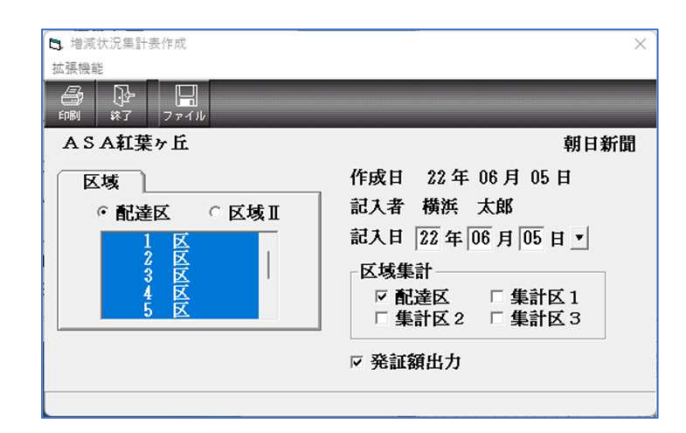

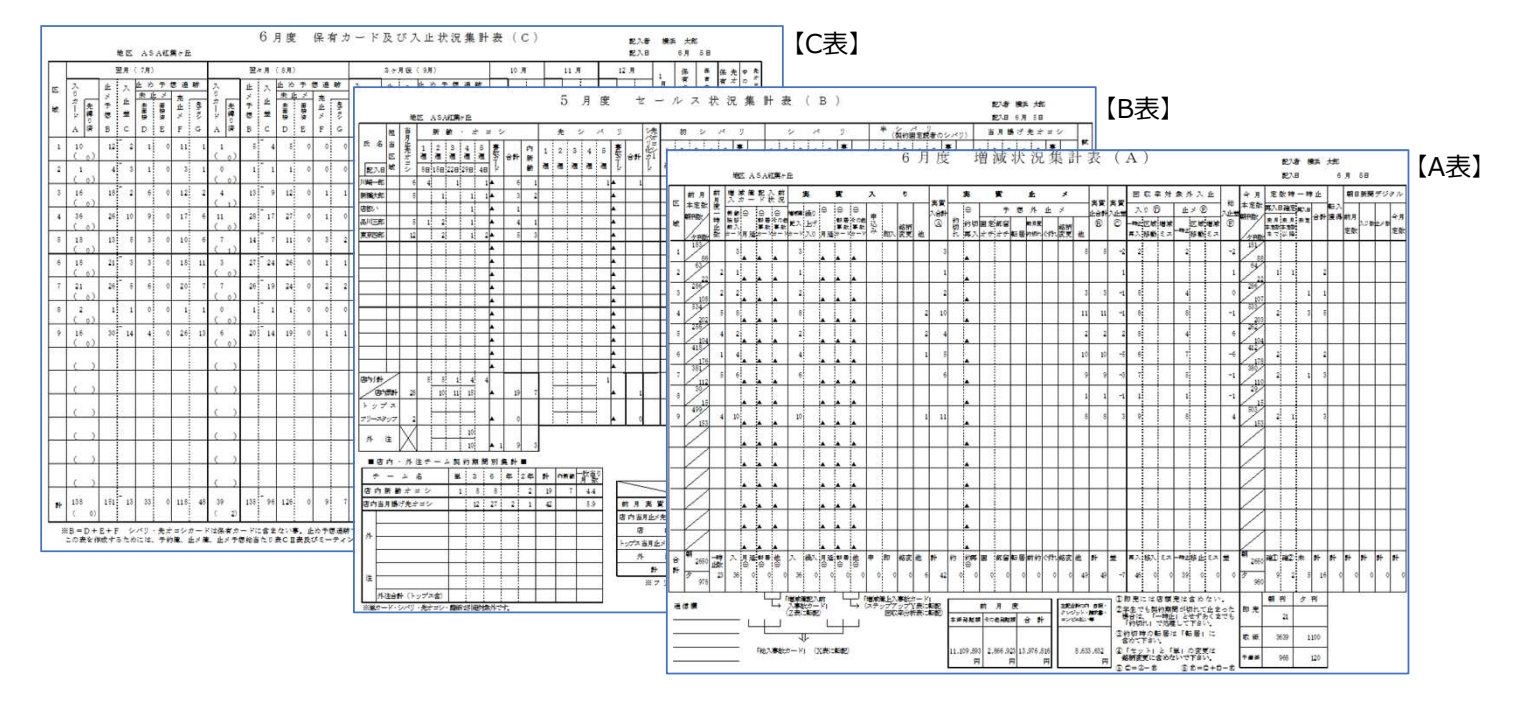